## **PHYTEC Meßtechnik GmbH**

## **Flash Tools for SK-167**

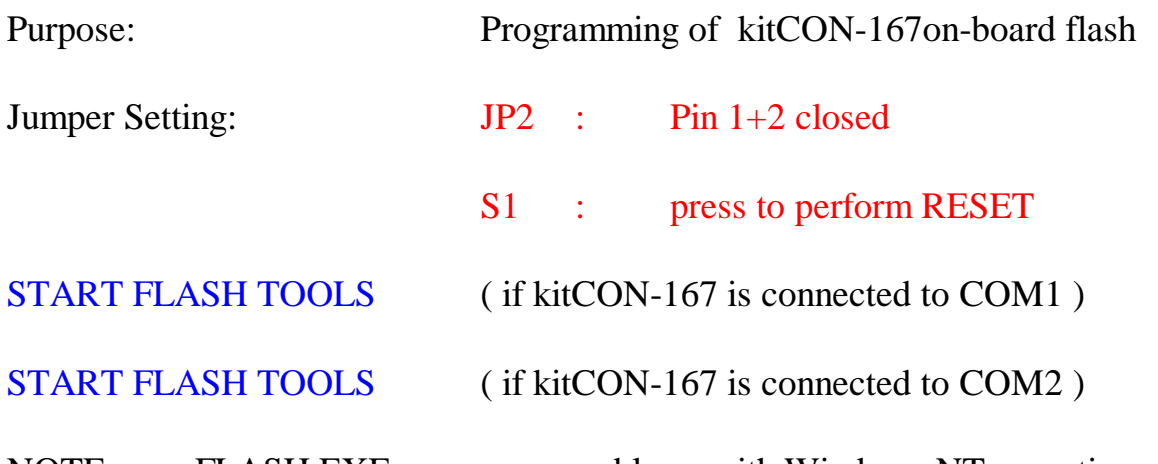

NOTE: FLASH.EXE may cause problems with Windows NT operating system (serial interface timeouts, if the DOS-box is not serviced from NT just in time). A windows based version of the Phytec Flash tools can be downloaded from our web site after availability: http://www.siemens.de/Semiconductor/starterkit